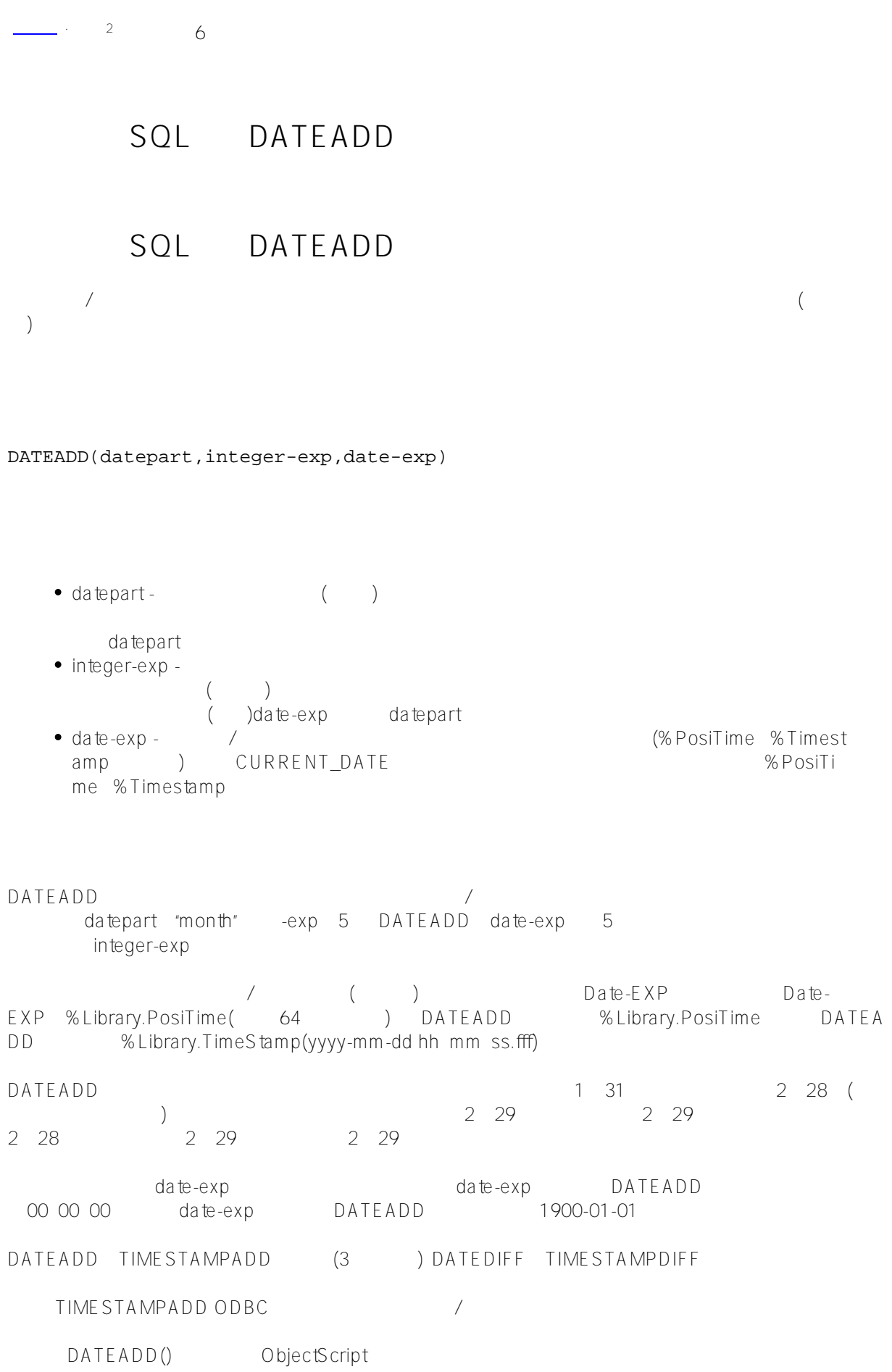

## \$SYSTEM.SQL.Functions.DATEADD(datepart,integer-exp,date-exp)

## **Datepart Argument**

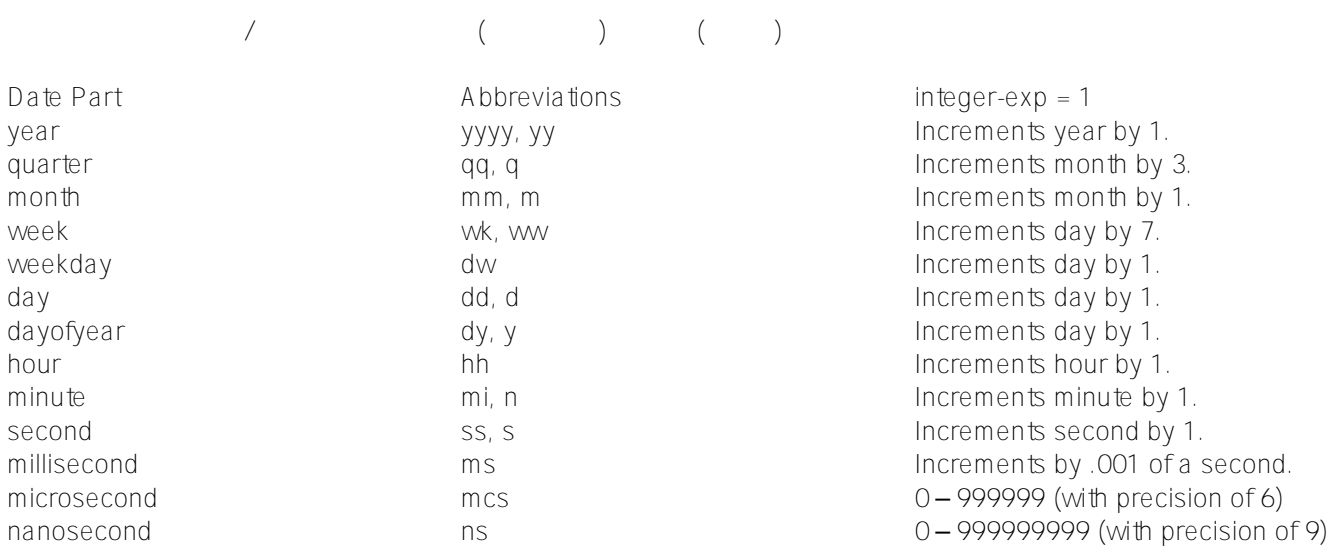

- QUOTES DATEADD('month',12,\$HOROLOG) SQL the state of the state of the state of the state of the state of the state of the state of the state of the
- DATEADD(MONTH 12 \$HOROLOG)

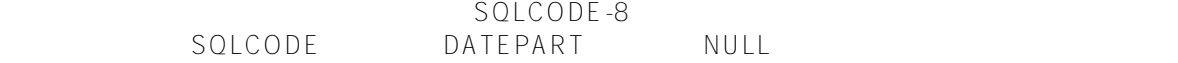

Date-exp

%Date logical value (+\$H)

- %PosiTime(%Library.PosiTime) (64)
- (%Library.TimeStamp) (YYYY-MM-DD HH: MM:SS)
- % String $($

%STRING(COMPATIBLE)

- 99999,99999 (\$H format)
- /SQL-Server-date Sybase/SQL-Server-time
- Sybase/SQL-Server-time Sybase/SQL-Server-date
- Sybase/SQL-Server-date (default time is 00:00:00)
- Sybase/SQL-Server-time (default date is 01/01/1900)

Sybase/SQL-Server-Date

mmdelimiterdddelimiter[yy]yy dd Mmm[mm][,][yy]yy dd [yy]yy Mmm[mm] yyyy Mmm[mm] dd yy yy [dd] Mmm[mm]

 $(\Lambda)$  (-) (.)

Sybase/SQL-Server-Time

HH:MM[:SS:SSS][{AM|PM}] HH:MM[:SS.S] HH['']{AM|PM}

DATEADD Sybase Microsoft SQL Server

## DATEADD

- $\bullet$
- 0001 9999 1 12 1 31 0 23 0 59 0 59
- year 0001 9999
- $\leq$ null $\geq$
- "02-29"
- 10

Day "07" "7" "007" "7.0" "7a"

 $-1$ :

SELECT DATEADD('week',1,'2018-02-26') AS NewDate

2018/3/5 0:00:00

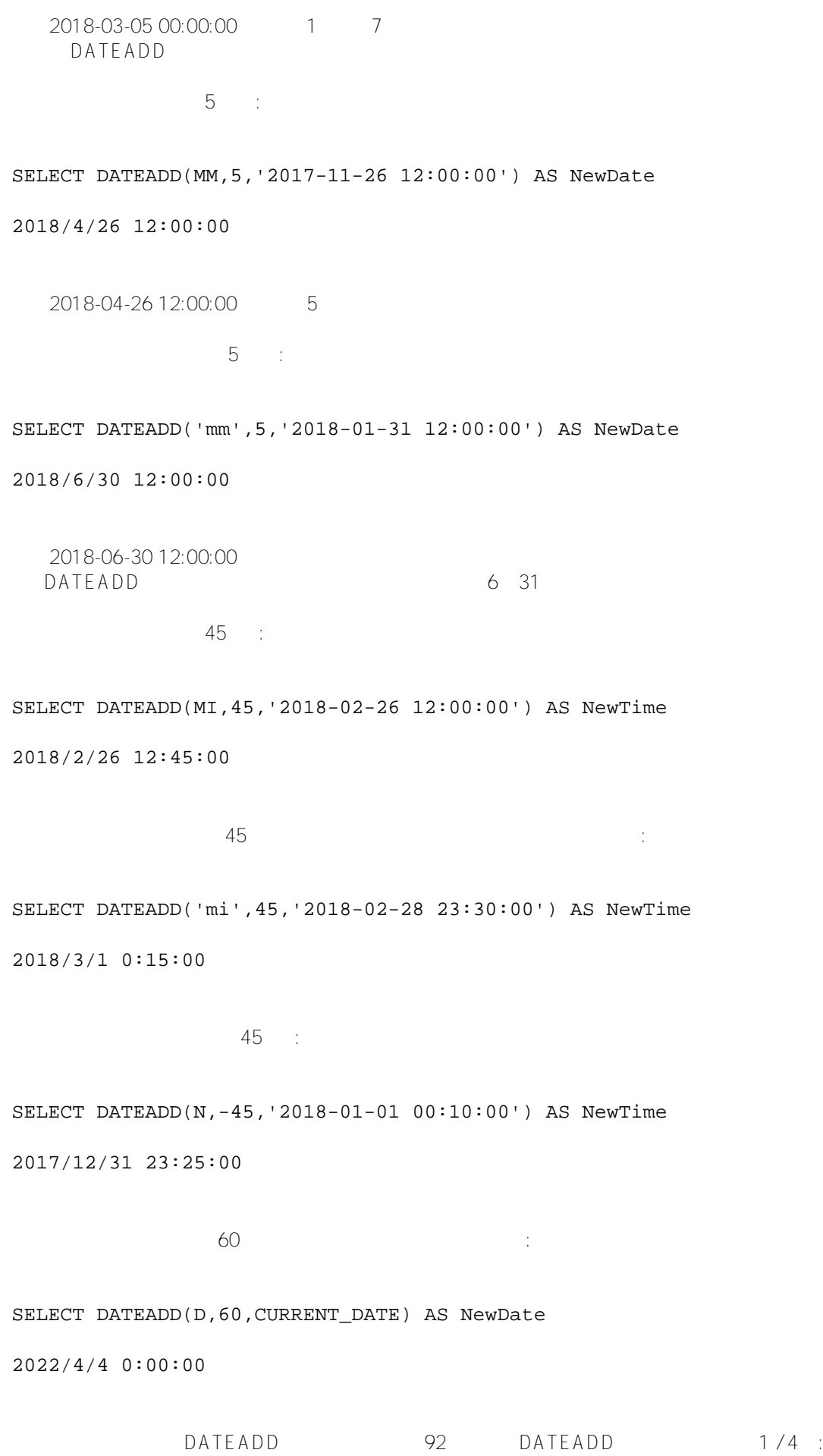

SELECT DATEADD('dd',92,'2018-12-20') AS NewDateD, DATEADD('qq',1,'2018-12-20') AS NewDateQ

```
2019-03-22 00:00:00 ;
 2019-03-20 00:00:00
1 / 4, month 3 year
```
但是,也可以用它的全名来指定日期部分,就像下面的例子一样:

SELECT DATEADD('day',92,'2018-12-20') AS NewDate

```
2019/3/22 0:00:00
```
SQL DATEADD:

```
ClassMethod DateAdd()
{
     s x="day"
     s datein="2019-12-20"
     &sql(SELECT DATEADD(:x,92,:datein)
        INTO :dateout)
     w "in: ",datein,!,"out: ",dateout
}
```

```
DHC-APP>d ##class(PHA.TEST.SQLCommand).DateAdd()
in: 2019-12-20
out: 2020-03-21 00:00:00
DHC-APP>
```
## [#SQL](https://cn.community.intersystems.com/tags/sql) [#Caché](https://cn.community.intersystems.com/tags/cach%C3%A9)

 **源 URL:** https://cn.community.intersystems.com/post/%E7%AC%AC%E5%9B%9B%E5%8D%81%E4%BA%8C% E7%AB%A0-sql%E5%87%BD%E6%95%B0-dateadd